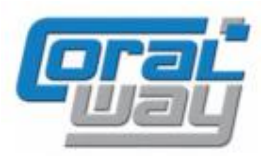

# **Бухгалтерия экспедитора 8**

**Дополнительный модуль для типовой конфигурации "1С:Бухгалтерия предприятия 8, редакция 3.0"**

### **Версия 8.3.6.26**

#### Новое в версии

- Реализована возможность сортировки списка пользователей, входящих в профиль.
- Проведена адаптация под релиз 3.0.73.54 типовой конфигурации "1С:Бухгалтерия предприятия 8".
- Исправлены выявленные ошибки.

#### Внимание

Переход на новую версию программы рекомендуется осуществляться после обновления типовой конфигурации "1С:Бухгалтерия предприятия 8" **до релиза 3.0.73.54**. Работа релиза 8.3.6.26 дополнительного модуля "Бухгалтерия экспедитора 8" возможна с типовой конфигурацией "1С:Бухгалтерия предприятия 8" с релизом **не ниже 3.0.72.60** и платформой "1С:Предприятие 8.3" с релизом старше **8.3.12.1685**. Рекомендуется использовать версию 1С:Предприятие 8.3 с релизом **8.3.15.1656**.

Переход на новую версию дополнительного модуля "Бухгалтерия экспедитора 8" возможен с релизов: **8.3.6.21, 8.3.6.22, 8.3.6.23, 8.3.6.24, 8.3.6.25.**

#### Сортировка пользователей, входящих в профиль

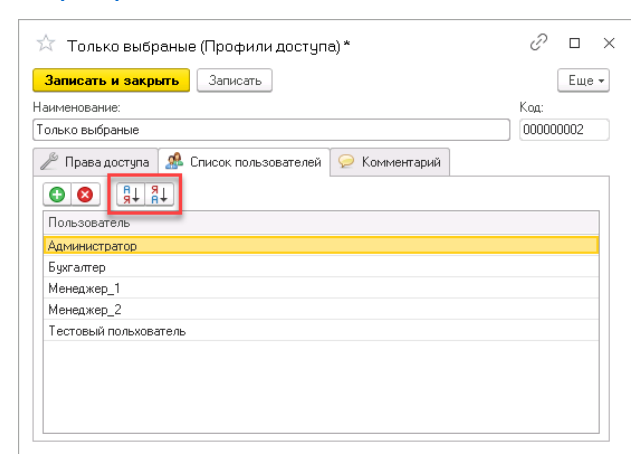

#### Информация для технических специалистов

- 1) Расширен список значений в перечислении *CW\_РеквизитыГрузоперевозок*.
- 2) В регистрах оперативного учета модуля для суммовых показателей установлена разрядность *Число (15,2).*

## Исправленные ошибки

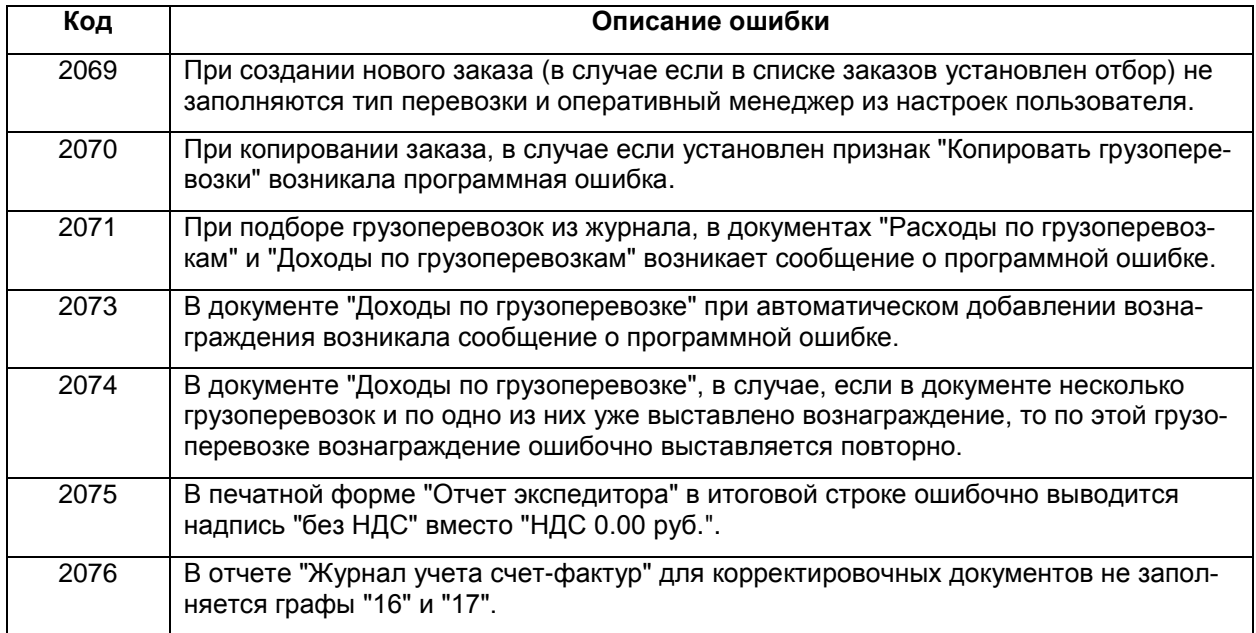